# Evaluation of scheduling algorithm using realistic simulation

# <u>Adrien Faure<sup>1,2</sup>,</u> Millian Poquet<sup>1</sup>, Olivier Richard<sup>1</sup>

DATAMOVE Team, LIG

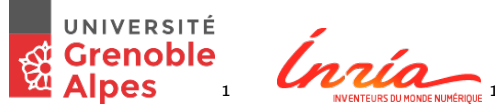

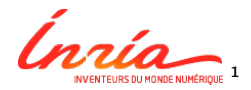

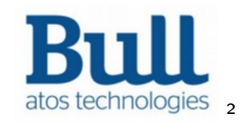

Compas Juillet 2018 Toulouse

<span id="page-1-0"></span>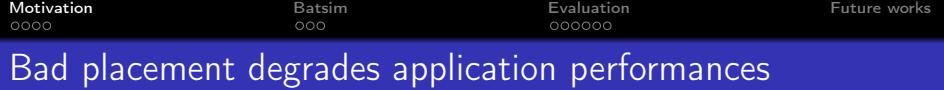

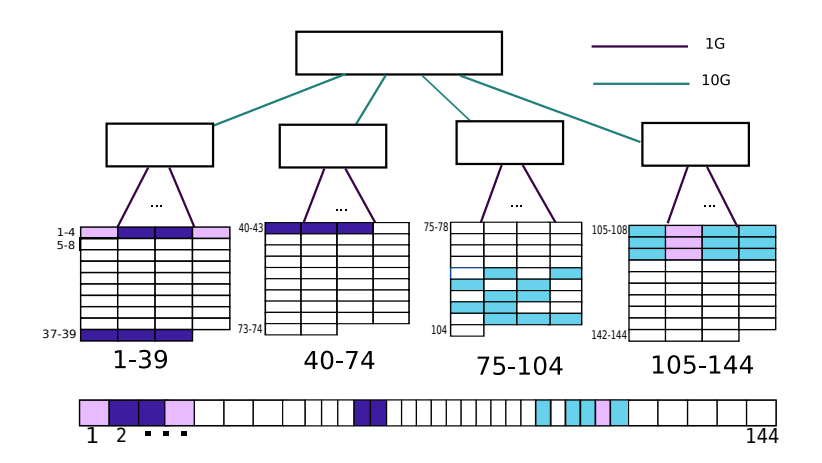

heterogeneous platform (nodes, network)

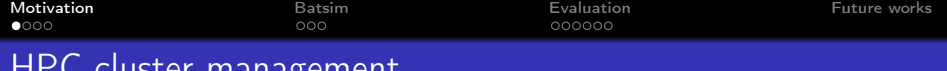

# HPC cluster management

Resources and

Jobs Management Systems (RJMS)

- AKA batch scheduler
- **Orchestrates** resources on HPC clusters
	- Implements scheduling policies
	- Manages parallel jobs
- **•** Examples:

Slurm, OAR, TORQUE, PBS. . .

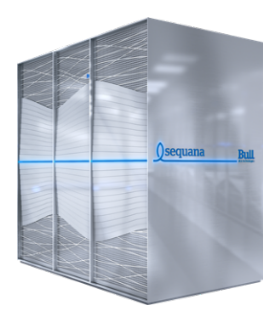

## RJMS Facts

- Large scale: from 100 to 100 000 nodes
- **•** Heterogeneous nodes with gpgpu, nvram

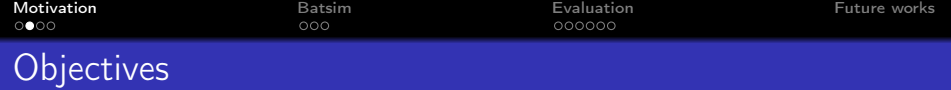

#### Questions

How study and improve the scheduler on HPC systems?

We need to experiment on the RJMS but...

Production systems are not available for testing RJMS

- They are already full of users jobs!
- Energy/time cost of experiments is not affordable

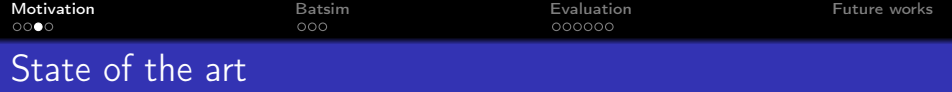

# DIY

- **•** most papers
- publish and perish?

#### Long-term

- Examples: Alea, Batsim, AccaSim
- Maintained?

# **Challenges**

- Assessed against reality?
- Intra/Inter job interferences?

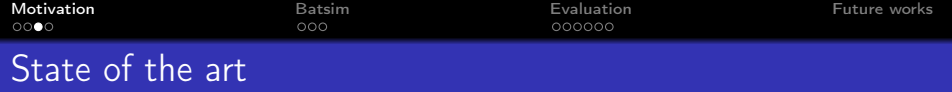

# DIY

- **•** most papers
- publish and perish?

#### Long-term

- Examples: Alea, Batsim, AccaSim
- Maintained?

# **Challenges**

- Assessed against reality?
- Intra/Inter job interferences?

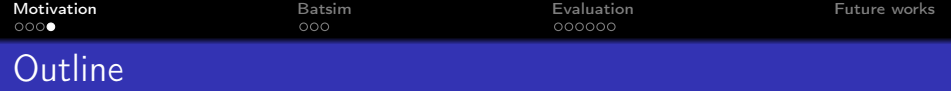

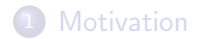

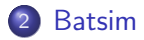

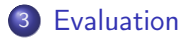

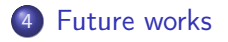

<span id="page-7-0"></span>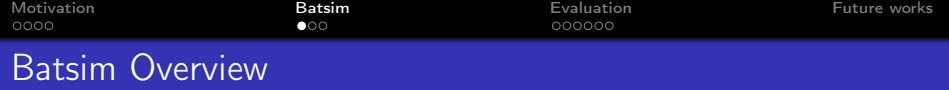

#### Infrastructure simulator: Study scheduling algorithms

- **Based on SimGrid** 
	- Reliable: 15+ years, strong community
	- Topology-aware validated network models
- Modular
- $\simeq$  9k C++ LOC
- Packaged with Nix

# Simulation Batsim

Processus de décision(RJMS +Adapteur)

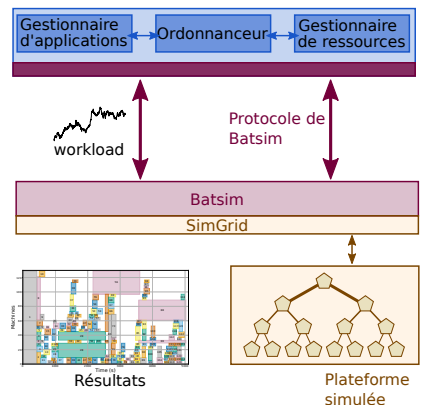

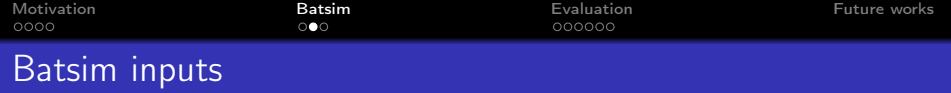

### What is a Batsim platform?

• Batsim platform  $\simeq$  SimGrid platform

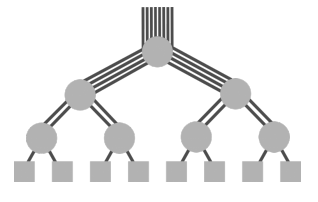

#### What is a Batsim workload?

- List of jobs
	- **Submit time**
	- Walltime (user-given maximum run time)
	- Required resources
- Each job is associated to a profile

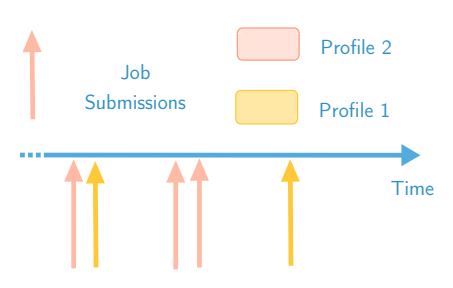

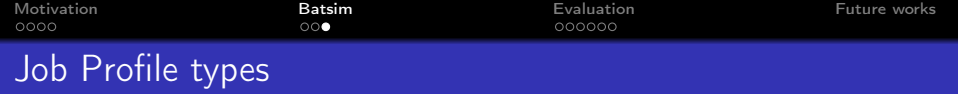

- Delay Fixed amount of time
- $MSG \rightarrow A$  computation vector (1D matrix)
	- A communication 2D matrix
- Sequence A sequence of profiles
	- $\bullet$  Repeated *n* times
	- $\bullet$  à la BSP<sup>1</sup>

<sup>&</sup>lt;sup>1</sup>Bulk Synchronous Parallel model

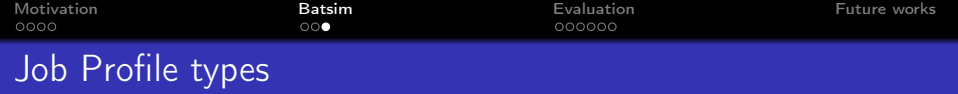

- Delay Fixed amount of time
- $MSG \rightarrow A$  computation vector (1D matrix)
	- A communication 2D matrix
- Sequence A sequence of profiles
	- $\bullet$  Repeated *n* times
	- $\bullet$  à la BSP<sup>1</sup>
	- SMPI Replay of time-independent MPI traces

<sup>&</sup>lt;sup>1</sup>Bulk Synchronous Parallel model

<span id="page-11-0"></span>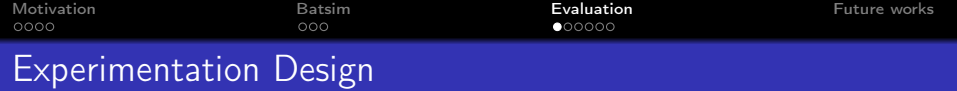

- Algorithms Very Simple Scheduling Algorithm **• Different Allocation Policies** 
	- Contiguous allocation
	- Not Contiguous allocation
	- Workload Generated workload
		- $\bullet$  512 jobs
		- 8, 16, 32 nodes

### Profiles • We use Time-Independant SMPI Traces NAS Parallel Benchmarks

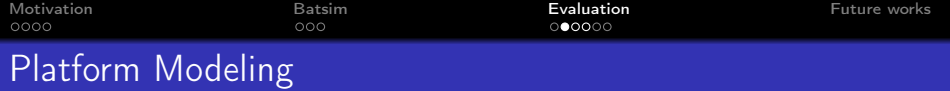

## Graphene

- Grid 5000 at Nancy
- 144 nodes
- 4 irregular cabinets
- **•** tcp network

# Contention points

- **At nodes level**
- **o** Inside a cabinet
- **•** Between cabinets

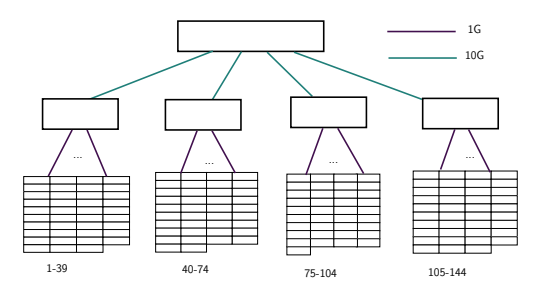

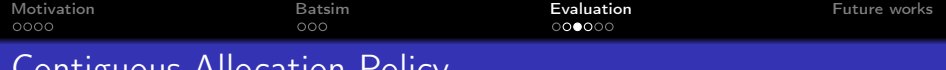

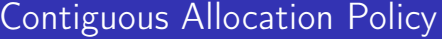

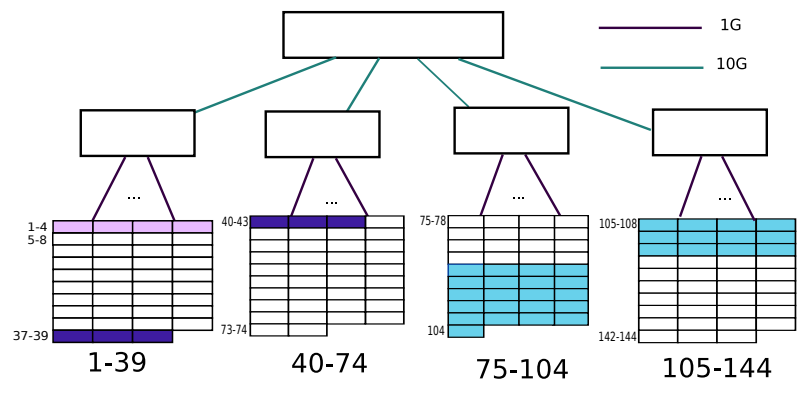

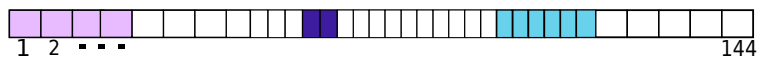

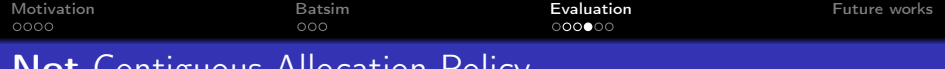

# Not Contiguous Allocation Policy

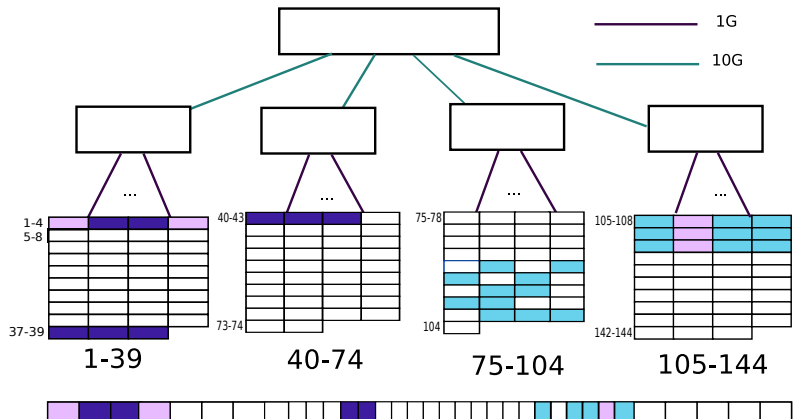

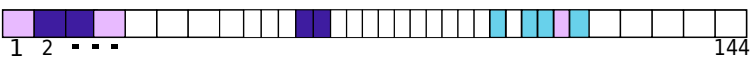

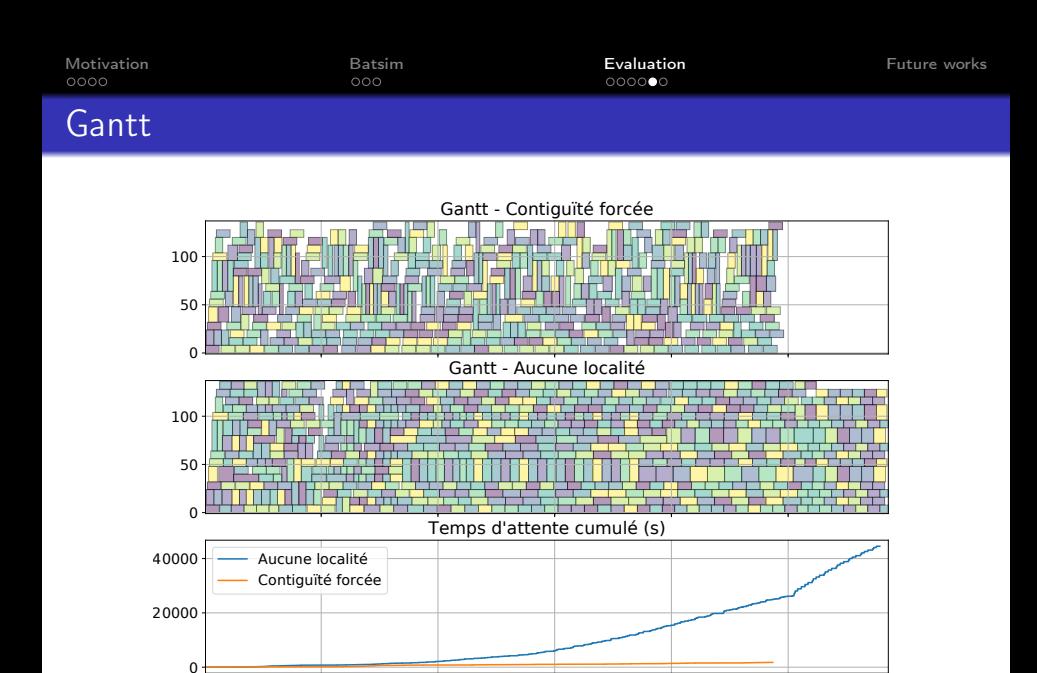

500 1000 1500 2000 2500 Moment de démarrage de l'application (s)

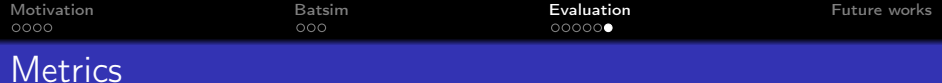

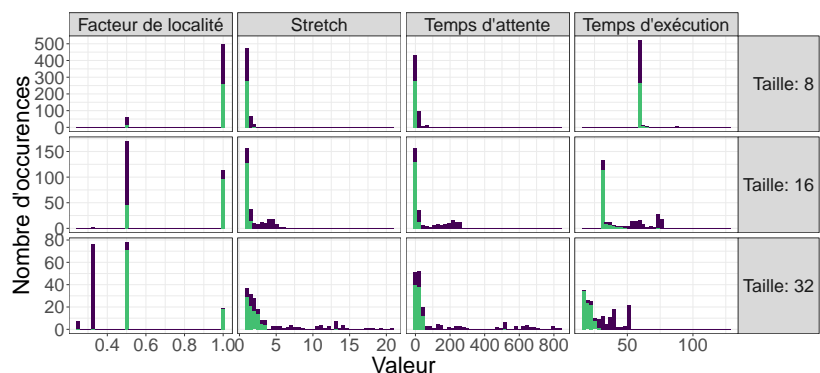

#### Localité Aucune Contiguïté forcée

Locality Factor MinimalNumberOfSwitch<sub>i</sub> NumberOfSwitch<sup>i</sup>

<span id="page-17-0"></span>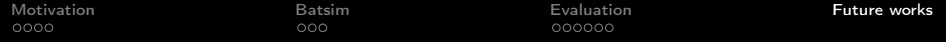

### Conclusion SMPI for realistic simulation

#### Future Works

- Validation of simulation for Batch Scheduler
- Applications behavior
	- Can they be regrouped in category
	- Detect phases (computation, communication,  $I/O$

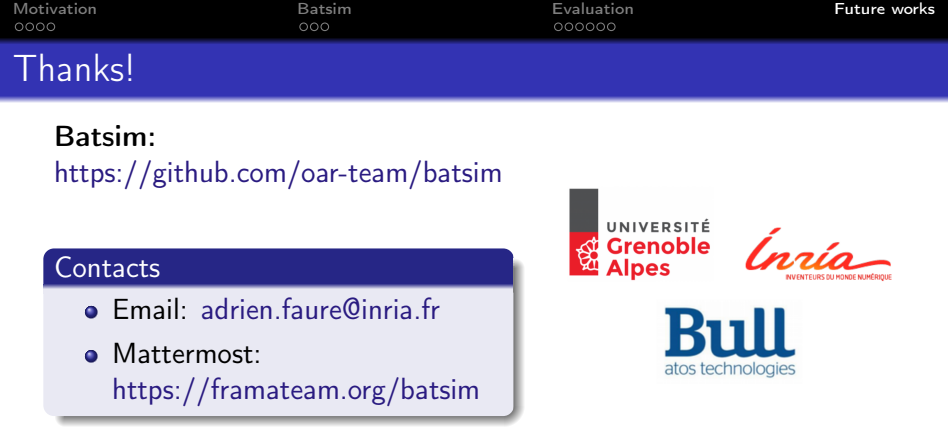

#### References:

- Dalibor Klusáček, Hana Rudová. Alea 2 Job Scheduling Simulator. In proceedings of the 3rd International ICST Conference on Simulation Tools and Techniques (SIMUTools 2010), ICST, 2010.
- Jose A. Pascual, Jose Miguel-Alonso, Jose A. Lozano. Locality-aware policies to improve job scheduling on 3D tori. The Journal of Supercomputing, 2015, vol. 71, no 3, p. 966-994.

#### Acknowledgments

I'd like to thanks to Michael Mercier that gladly let me use his slides from https://github.com/oar-team/batsim/blob/master/publications/Batsim\_JSSPP\_2016.pdf.